# Package 'statip'

October 14, 2022

<span id="page-0-0"></span>Type Package

Title Statistical Functions for Probability Distributions and Regression

Version 0.2.3

Description A collection of miscellaneous statistical functions for probability distributions: 'dbern()', 'pbern()', 'qbern()', 'rbern()' for the Bernoulli distribution, and 'distr2name()', 'name2distr()' for distribution names; probability density estimation: 'densityfun()'; most frequent value estimation: 'mfv()', 'mfv1()'; other statistical measures of location: 'cv()' (coefficient of variation), 'midhinge()', 'midrange()', 'trimean()'; construction of histograms: 'histo()', 'find\_breaks()'; calculation of the Hellinger distance: 'hellinger()'; use of classical kernels: 'kernelfun()', 'kernel\_properties()'; univariate piecewise-constant regression: 'picor()'.

License GPL-3

LazyData TRUE

**Depends**  $R$  ( $> = 3.1.3$ )

Imports clue, graphics, rpart, stats

Suggests knitr, testthat

URL <https://github.com/paulponcet/statip>

BugReports <https://github.com/paulponcet/statip/issues>

RoxygenNote 7.0.0

NeedsCompilation yes

Author Paul Poncet [aut, cre],

The R Core Team [aut, cph] (C function 'BinDist' copied from package 'stats'),

The R Foundation [cph] (C function 'BinDist' copied from package 'stats'),

Adrian Baddeley [ctb] (C function 'BinDist' copied from package 'stats')

<span id="page-1-0"></span>Maintainer Paul Poncet <paulponcet@yahoo.fr> Repository CRAN Date/Publication 2019-11-17 21:40:02 UTC

## R topics documented:

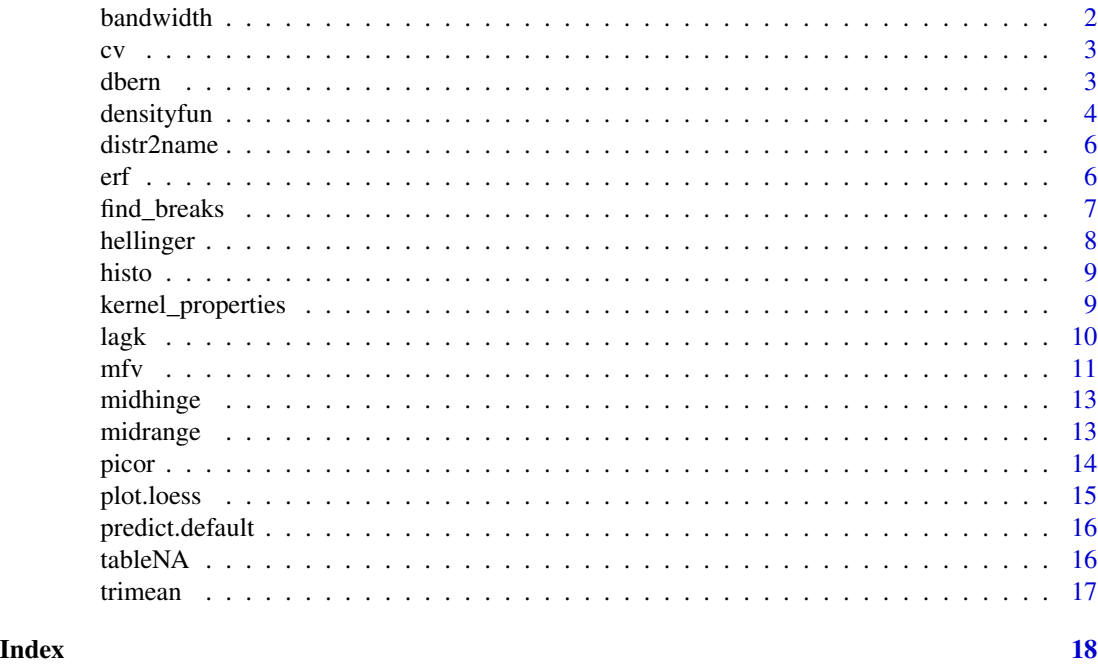

bandwidth *Bandwidth calculation*

#### Description

bandwidth computes the bandwidth to be used in the [densityfun](#page-3-1) function.

#### Usage

bandwidth(x, rule)

#### Arguments

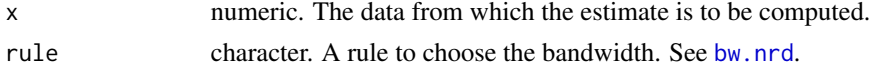

### Value

A numeric value.

<span id="page-2-0"></span>Compute the coefficient of variation of a numeric vector x, defined as the ratio between the standard deviation and the mean.

#### Usage

 $cv(x, na_rm = FALSE, ...)$ 

#### Arguments

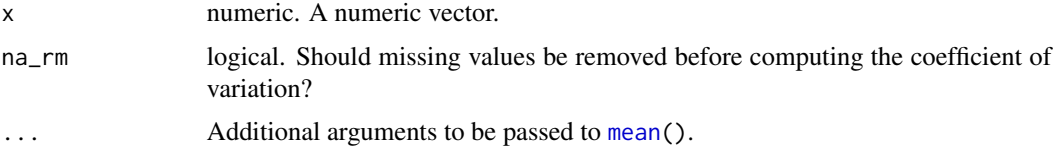

#### Value

A numeric value, the coefficient of variation.

#### References

[https://en.wikipedia.org/wiki/Coefficient\\_of\\_variation](https://en.wikipedia.org/wiki/Coefficient_of_variation).

dbern *The Bernoulli distribution*

#### Description

Density, distribution function, quantile function and random generation for the Bernoulli distribution.

#### Usage

dbern(x, prob, log = FALSE)  $qbern(p, prob, lower.tail = TRUE, log.p = FALSE)$  $pbern(q, prob, lower.tail = TRUE, log.p = FALSE)$ rbern(n, prob)

#### <span id="page-3-0"></span>Arguments

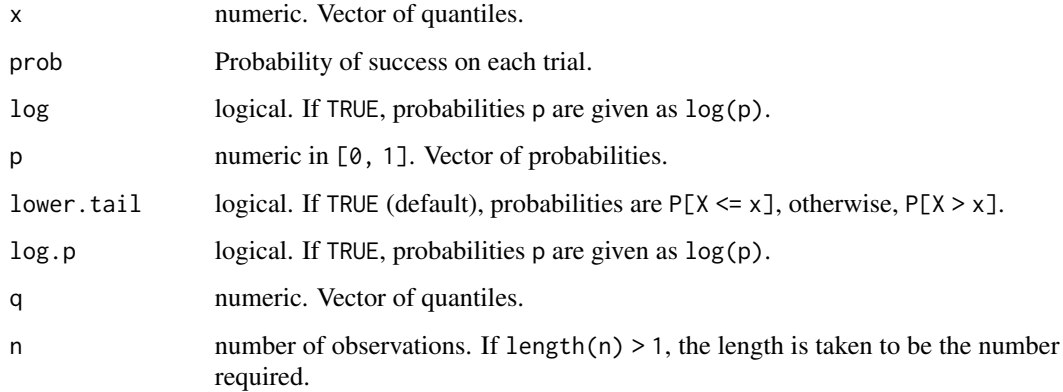

#### See Also

See the help page of the [Binomial](#page-0-0) distribution.

<span id="page-3-1"></span>

densityfun *Kernel density estimation*

#### Description

Return a function performing kernel density estimation. The difference between [density](#page-0-0) and densityfun is similar to that between [approx](#page-0-0) and [approxfun](#page-0-0).

#### Usage

```
densityfun(
  x,
 bw = "nrd@",
 adjust = 1,kernel = "gaussian",
 weights = NULL,
 window = kernel,
 width,
 n = 512,from,
 to,
 cut = 3,
 na.rm = FALSE,
  ...
\mathcal{E}
```
#### <span id="page-4-0"></span>densityfun 5

#### Arguments

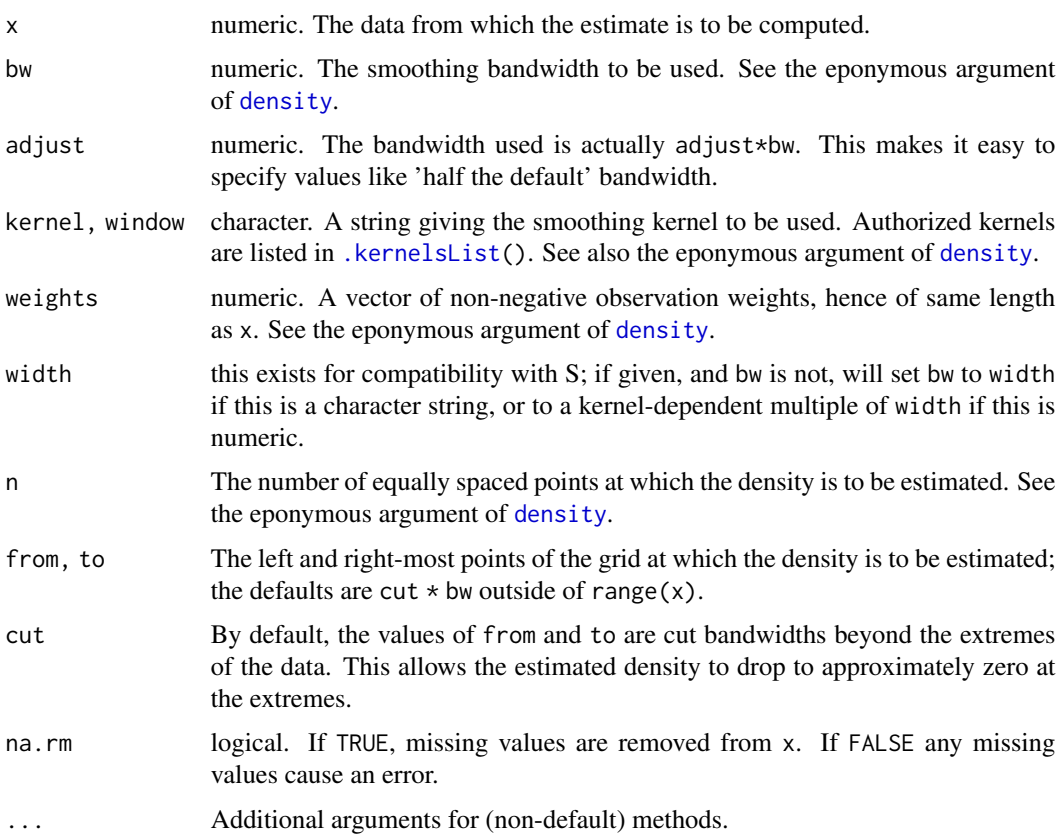

#### Value

A function that can be called to generate a density.

#### Author(s)

Adapted from the [density](#page-0-0) function of package stats. The C code of BinDist is copied from package stats and authored by the R Core Team with contributions from Adrian Baddeley.

### See Also

[density](#page-0-0) and [approxfun](#page-0-0) from package stats.

#### Examples

```
x <- rlnorm(1000, 1, 1)
f \leftarrow densityfun(x, from = 0)curve(f(x), xlim = c(0, 20))
```
<span id="page-5-0"></span>The function distr2name() converts abbreviated distribution names to proper distribution names (e.g. "norm" becomes "Gaussian").

The function name2distr() does the reciprocal operation.

#### Usage

distr2name(x)

name2distr(x)

#### Arguments

x character. A vector of abbreviated distribution names or proper distribution names.

#### Value

A character vector of the same length as x. Elements of x that are not recognized are kept unchanged (yet in lowercase).

#### Examples

```
distr2name(c("norm", "dnorm", "rhyper", "ppois"))
name2distr(c("Cauchy", "Gaussian", "Generalized Extreme Value"))
```
erf *Error function*

#### Description

The function erf() encodes the [error function,](https://en.wikipedia.org/wiki/Error_function) defined as  $erf(x) = 2 * F(x * sqrt(2)) - 1$ , where F is the Gaussian distribution function.

#### Usage

 $erf(x, \ldots)$ 

#### Arguments

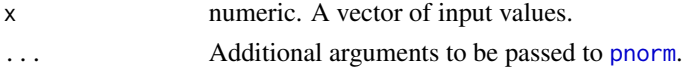

#### <span id="page-6-0"></span>find\_breaks 7

#### Value

A numeric vector of the same length as x.

#### References

[https://en.wikipedia.org/wiki/Error\\_function](https://en.wikipedia.org/wiki/Error_function).

#### See Also

[pnorm](#page-0-0) from package stats.

<span id="page-6-1"></span>find\_breaks *Breakpoints to be passed to a Histogram*

#### Description

The function find\_breaks() isolates a piece of code of the function [truehist\(](#page-0-0)) from package MASS that is used to compute the set of breakpoints to be applied for the construction of the histogram.

#### Usage

find\_breaks(x, nbins = "Scott", h,  $x0 = -h/1000$ )

#### Arguments

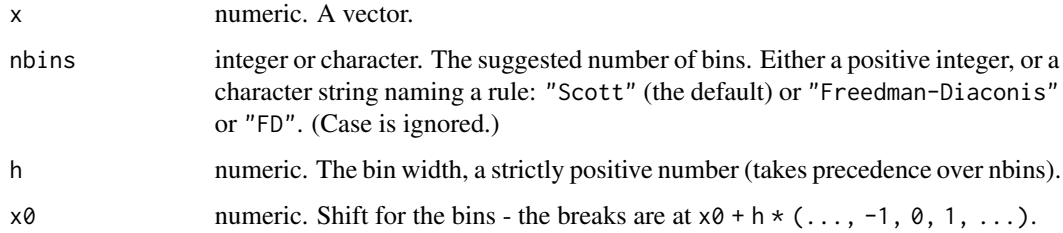

#### Value

A numeric vector.

#### See Also

[histo\(](#page-8-2)) in this package; [truehist\(](#page-0-0)) from package MASS; [hist\(](#page-0-0)) from package graphics.

<span id="page-7-0"></span>

Estimate the [Hellinger distance](https://en.wikipedia.org/wiki/Hellinger_distance) between two random samples whose underdyling distributions are continuous.

#### Usage

hellinger(x, y, lower = -Inf, upper = Inf, method =  $1, ...$ )

#### Arguments

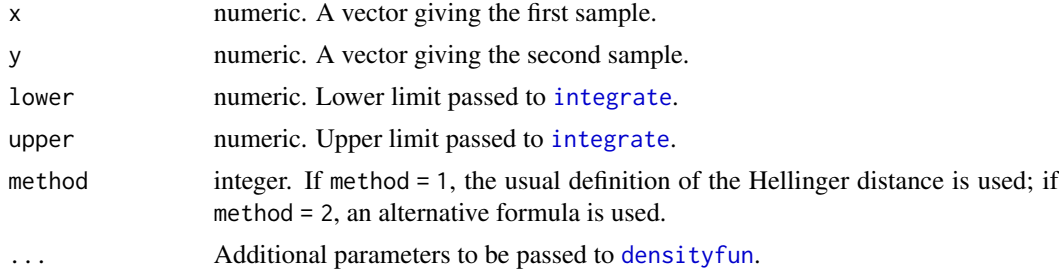

#### Details

Probability density functions are estimated with [densityfun](#page-3-1). Then numeric integration is performed with [integrate](#page-0-0).

#### Value

A numeric value, the Hellinger distance.

#### References

[https://en.wikipedia.org/wiki/Hellinger\\_distance](https://en.wikipedia.org/wiki/Hellinger_distance).

#### See Also

[HellingerDist](#page-0-0) in package distrEx.

#### Examples

```
x < - rnorm(200, 0, 2)
y <- rnorm(1000, 10, 15)
hellinger(x, y, -Inf, Inf)
hellinger(x, y, -Inf, Inf, method = 2)
```
<span id="page-8-2"></span><span id="page-8-0"></span>

A simplified version of [hist\(](#page-0-0)) from package graphics.

#### Usage

histo(x, breaks, ...)

#### Arguments

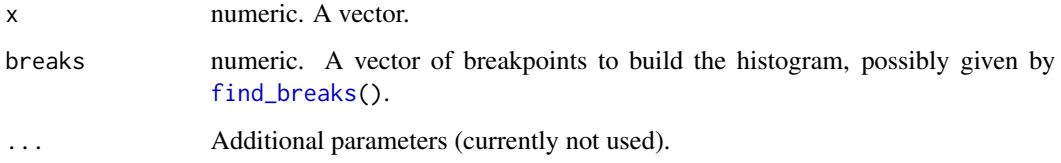

#### Value

An object of class "histogram", which can be plotted by [plot.histogram](#page-0-0) from package graphics. This object is a list with components:

- breaks: the n+1 cell boundaries;
- counts: n integers giving the number of x inside each cell;
- xname: a string with the actual x argument name.

#### See Also

```
find_breaks() in this package; truehist() from package MASS; hist() from package graph-
ics.
```
kernel\_properties *Smoothing kernels*

#### <span id="page-8-1"></span>Description

The generic function kernelfun creates a smoothing kernel function.

#### <span id="page-9-0"></span>Usage

```
kernel_properties(name, derivative = FALSE)
kernelfun(name, ...)
## S3 method for class '`function`'
kernelfun(name, ...)
## S3 method for class 'character'
kernelfun(name, derivative = FALSE, ...)
.kernelsList()
```
#### Arguments

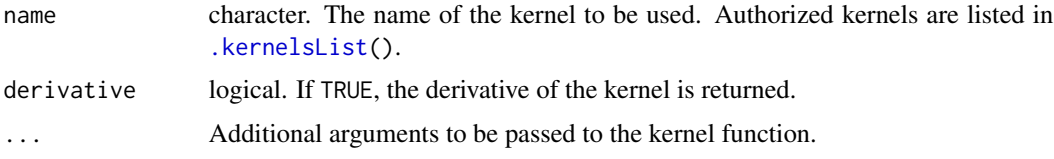

#### Value

A function.

#### See Also

[density](#page-0-0) in package stats.

#### Examples

```
kernel_properties("gaussian")
```

```
k <- kernelfun("epanechnikov")
curve(k(x), xlim = c(-1, 1))
```
lagk *Lag a vector*

#### Description

This function computes a lagged vector, shifting it back or forward.

#### Usage

 $lagk(x, k, na = FALSE, cst = FALSE)$ 

<span id="page-10-0"></span> $mfv$  11

#### Arguments

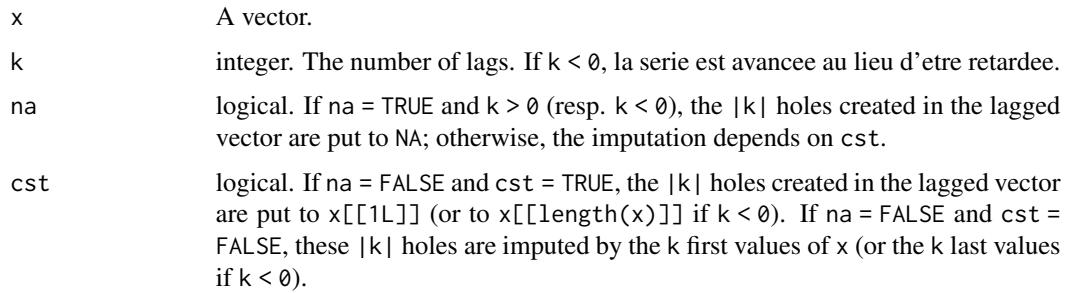

#### Value

A vector of the same type and length as x.

#### Examples

```
v <- sample(1:10)
print(v)
lagk(v, 1)
lagk(v, 1, na = TRUE)lagk(v, -2)
lagk(v, -3, na = TRUE)lagk(v, -3, na = FALSE, cst = TRUE)\text{lagk}(v, -3, na = \text{FALSE})
```
mfv *Most frequent value(s)*

#### Description

The function  $mfv$  () returns the most frequent value(s) (or mode(s)) found in a vector. The function mfv1 returns the first of these values, so that  $mfv1(x)$  is identical to  $mfv(x)[[1L]]$ .

#### Usage

```
mfv(x, \ldots)## Default S3 method:
mfv(x, na_rm = FALSE, ...)## S3 method for class 'tableNA'
mfv(x, na_rm = FALSE, ...)mfv1(x, na_rm = FALSE, ...)
```
#### <span id="page-11-0"></span>Arguments

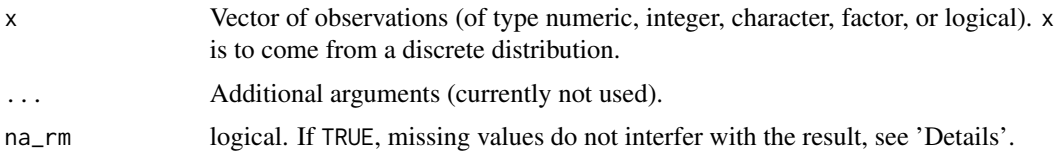

#### Details

See David Smith' blog post [here](http://blog.revolutionanalytics.com/2016/07/understanding-na-in-r.html) to understand the philosophy followed in the code of mfv for missing values treatment.

#### Value

The function mfv returns a vector of the same type as x. One should be aware that this vector can be of length > 1, in case of multiple modes. mfv1 always returns a vector of length 1 (the first of the modes found).

#### Note

mfv() calls the function [tabulate](#page-0-0).

#### References

• Dutta S. and Goswami A. (2010). Mode estimation for discrete distributions. *Mathematical Methods of Statistics*, 19(4):374–384.

#### Examples

```
# Basic examples:
mfv(integer(0)) # NaN
mfv(c(3, 3, 3, 2, 4)) # 3
mfv(c(TRUE, FALSE, TRUE)) # TRUE
mfv(c("a", "a", "b", "a", "d")) # "a"
mfv(c("a", "a", "b", "b", "d")) \# c("a", "b")mfv1(c("a", "a", "b", "b", "d")) # "a"
# With missing values:
mfv(c(3, 3, 3, 2, NA)) # 3
mfv(c(3, 3, 2, NA)) # NA
mfv(c(3, 3, 2, NA), na_rm = TRUE) # 3
mfv(c(3, 3, 2, 2, NA)) # NA
mfv(c(3, 3, 2, 2, NA), na_rm = TRUE) # c(2, 3)mfv1(c(3, 3, 2, 2, NA), na_rm = TRUE)# 2
# With only missing values:
mfv(c(NA, NA)) # NA
mfv(c(NA, NA), na_rm = TRUE) # NaN
```
# With factors

#### <span id="page-12-0"></span>midhinge 13

```
mfv(factor(c("a", "b", "a")))
mfv(factor(c("a", "b", "a", NA)))
mfv(factor(c("a", "b", "a", NA)), na_rm = TRUE)
```
midhinge *Midhinge*

#### Description

Compute the midhinge of a numeric vector x, defined as the average of the first and third quartiles.

#### Usage

 $mid hinge(x, na_rm = FALSE, ...)$ 

#### Arguments

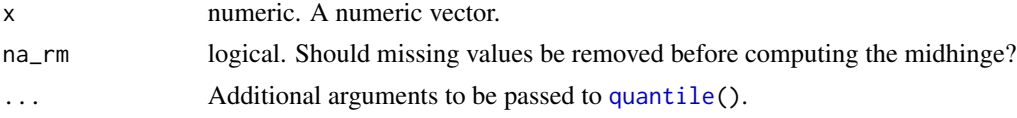

#### Value

A numeric value, the midhinge.

#### References

<https://en.wikipedia.org/wiki/Midhinge>.

midrange *Mid-range*

#### Description

Compute the mid-range of a numeric vector x, defined as the mean of the minimum and the maximum.

#### Usage

midrange(x, na\_rm = FALSE)

#### Arguments

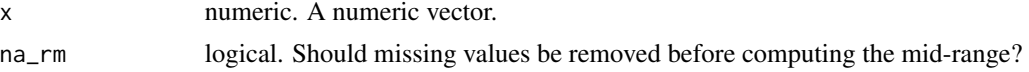

### Value

A numeric value, the mid-range.

#### References

<https://en.wikipedia.org/wiki/Mid-range>.

picor *Piecewise-constant regression*

#### Description

picor looks for a piecewise-constant function as a regression function. The regression is necessarily univariate. This is essentially a wrapper for [rpart](#page-0-0) (regression tree) and [isoreg](#page-0-0).

#### Usage

```
picor(formula, data, method, min_length = 0, ...)
## S3 method for class 'picor'
knots(Fn, ...)
## S3 method for class 'picor'
predict(object, newdata, ...)
## S3 method for class 'picor'
plot(x, ...)
## S3 method for class 'picor'
print(x, \ldots)
```
#### Arguments

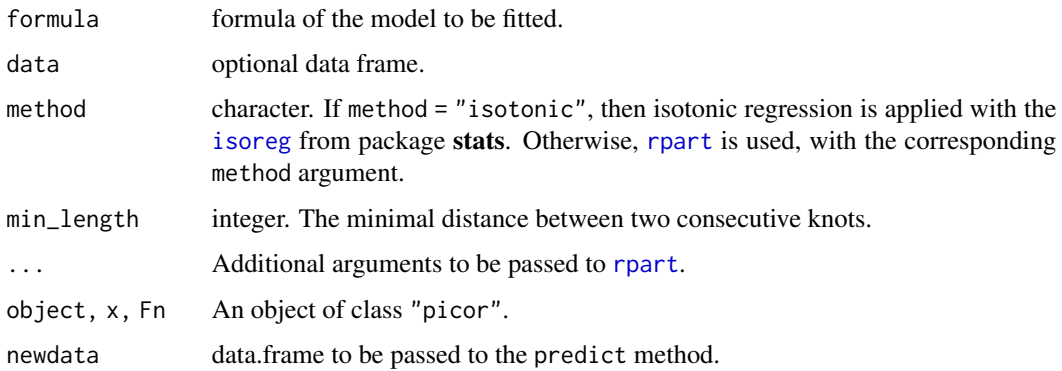

<span id="page-13-0"></span>14 picor processor and the picor picor processor and the picor picor picor picor picor picor picor picor picor picor picor picor picor picor picor picor picor picor picor picor picor picor picor picor picor picor picor pic

#### <span id="page-14-0"></span>plot.loess and the state of the state of the state of the state of the state of the state of the state of the state of the state of the state of the state of the state of the state of the state of the state of the state of

#### Value

An object of class "picor", which is a list composed of the following elements:

- formula: the formula passed as an argument;
- x: the numeric vector of predictors;
- y: the numeric vector of responses;
- knots: a numeric vector (possibly of length 0), the knots found;
- values: a numeric vector (of length length(knots)+1), the constant values taken by the regression function between the knots.

#### Examples

```
## Not run:
s \leq -\text{stats::stepfun}(c(-1, \emptyset, 1), c(1., 2., 4., 3.))x <- stats::rnorm(1000)
y \leftarrow s(x)p \leftarrow picor(y \sim x, data-frame(x = x, y = y))print(p)
plot(p)
## End(Not run)
```
plot.loess *Basic plot of a loess object*

#### Description

Plots a loess object adjusted on one unique explanatory variable.

#### Usage

```
## S3 method for class 'loess'
plot(x, \ldots)
```
#### Arguments

x An object of class "loess". ... Additional graphical arguments.

#### See Also

[loess](#page-0-0) from package stats.

#### Examples

reg <- loess(dist ~ speed, cars) plot(reg)

<span id="page-15-0"></span>predict.default *Default model predictions*

#### Description

Default method of the [predict](#page-0-0) generic function, which can be used when the model object is empty.

#### Usage

```
## Default S3 method:
predict(object, newdata, ...)
```
#### Arguments

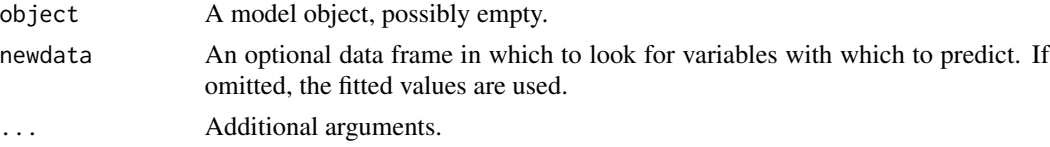

#### Value

A vector of predictions.

#### See Also

[predict](#page-0-0) from package stats.

#### Examples

```
stats::predict(NULL)
stats::predict(NULL, newdata = data.frame(x = 1:2, y = 2:3))
```
tableNA *Alternative Table Creation*

#### Description

Count the occurrences of each factor level or value in a vector.

#### Usage

tableNA(x)

#### Arguments

x numeric. An atomic vector or a factor.

#### <span id="page-16-0"></span>trimean and the control of the control of the control of the control of the control of the control of the control of the control of the control of the control of the control of the control of the control of the control of

#### Value

An object of class "tableNA", which is the result of [tabulate\(](#page-0-0)) with three attributes:

- type\_of\_x: the result of typeof $(x)$ ;
- is\_factor\_x: the result of is.factor(x);
- levels: the result of levels(x).

The number of missing values is always reported.

#### Examples

```
tableNA(c(1,2,2,1,3))
tableNA(c(1,2,2,1,3, NA))
```
#### trimean *Tukey's trimean*

#### Description

Compute the trimean of a numeric vector x.

#### Usage

 $triangle(x, na_rm = FALSE, ...)$ 

#### Arguments

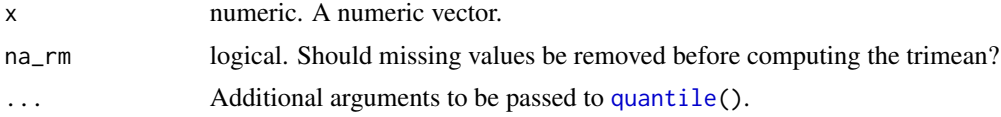

#### Value

A numeric value, the trimean.

#### References

<https://en.wikipedia.org/wiki/Trimean>

# <span id="page-17-0"></span>Index

.kernelsList, *[5](#page-4-0)*, *[10](#page-9-0)* .kernelsList *(*kernel\_properties*)*, [9](#page-8-0) approx, *[4](#page-3-0)* approxfun, *[4,](#page-3-0) [5](#page-4-0)* bandwidth, [2](#page-1-0) Binomial, *[4](#page-3-0)* bw.nrd, *[2](#page-1-0)* cv, [3](#page-2-0) dbern, [3](#page-2-0) density, *[4,](#page-3-0) [5](#page-4-0)*, *[10](#page-9-0)* densityfun, *[2](#page-1-0)*, [4,](#page-3-0) *[8](#page-7-0)* distr2name, [6](#page-5-0) erf, [6](#page-5-0) find\_breaks, [7,](#page-6-0) *[9](#page-8-0)* hellinger, [8](#page-7-0) HellingerDist, *[8](#page-7-0)* hist, *[7](#page-6-0)*, *[9](#page-8-0)* histo, *[7](#page-6-0)*, [9](#page-8-0) integrate, *[8](#page-7-0)* isoreg, *[14](#page-13-0)* kernel\_properties, [9](#page-8-0) kernelfun *(*kernel\_properties*)*, [9](#page-8-0) knots.picor *(*picor*)*, [14](#page-13-0) lagk, [10](#page-9-0) loess, *[15](#page-14-0)* mean, *[3](#page-2-0)* mfv, [11](#page-10-0) mfv1 *(*mfv*)*, [11](#page-10-0) midhinge, [13](#page-12-0)

midrange, [13](#page-12-0)

name2distr *(*distr2name*)*, [6](#page-5-0) pbern *(*dbern*)*, [3](#page-2-0) picor, [14](#page-13-0) plot.histogram, *[9](#page-8-0)* plot.loess, [15](#page-14-0) plot.picor *(*picor*)*, [14](#page-13-0) pnorm, *[6,](#page-5-0) [7](#page-6-0)* predict, *[16](#page-15-0)* predict.default, [16](#page-15-0) predict.picor *(*picor*)*, [14](#page-13-0) print.picor *(*picor*)*, [14](#page-13-0) qbern *(*dbern*)*, [3](#page-2-0) quantile, *[13](#page-12-0)*, *[17](#page-16-0)* rbern *(*dbern*)*, [3](#page-2-0) rpart, *[14](#page-13-0)* tableNA, [16](#page-15-0) tabulate, *[12](#page-11-0)*, *[17](#page-16-0)* trimean, [17](#page-16-0) truehist, *[7](#page-6-0)*, *[9](#page-8-0)*